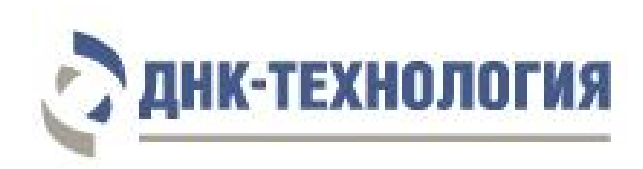

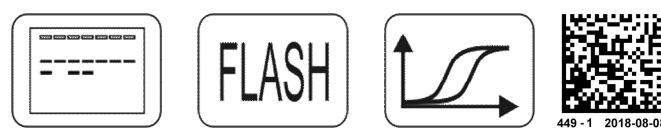

# **ИНСТРУКЦИЯ**

по применению набора реагентов для выявления ДНК цитомегаловируса человека (CMV) методом полимеразной цепной реакции

# **ЦМВ-ГЕН**

Регистрационное удостоверение № ФСР 2008/03945 от 30 июля 2018 года

ВНИМАНИЕ! Изучите инструкцию перед началом работы

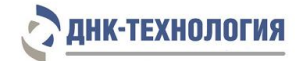

# **СОДЕРЖАНИЕ**

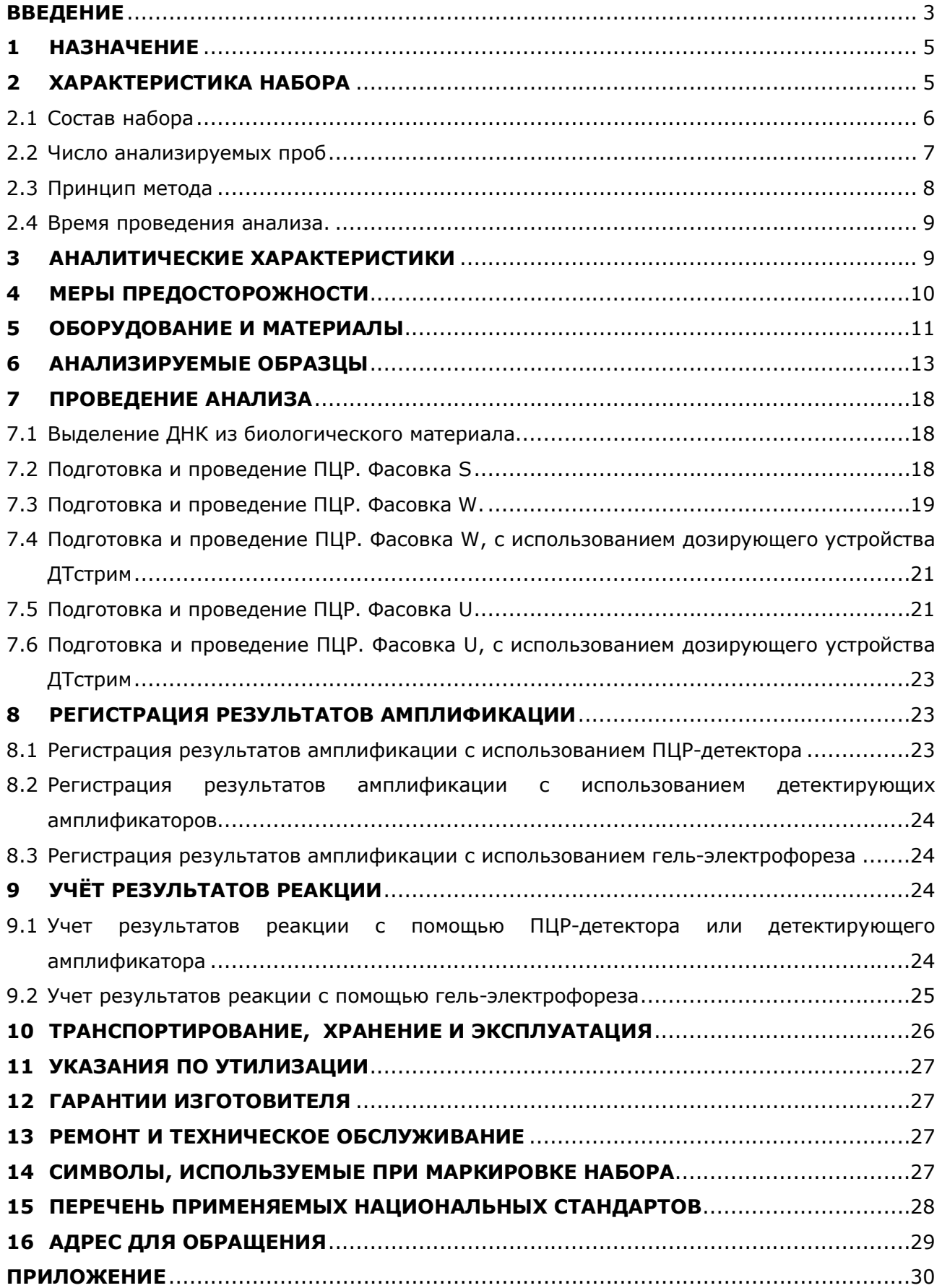

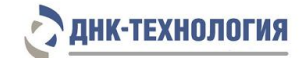

#### **ВВЕДЕНИЕ**

ЦМВ-инфекция широко распространена в разных возрастных группах. Инфицированный человек является резервуаром вируса, и передача инфекции происходит через прямой контакт с инфицированным человеком или его выделениями (грудное молоко, слюна, моча), путем полового контакта, переливания инфицированной крови или через зараженный трансплантат. ЦМВ может выступать в качестве коинфекции при инфекционно-воспалительных урогенитальных заболеваниях, она является наиболее частой врожденной вирусной инфекцией [1-6]. Инфицирование плода происходит трансплацентарно во время первичной и вторичной инфекций у беременных женщин. Для новорожденных, инфицированных во время беременности, существует риск возникновения осложнений в виде потери слуха или нарушения зрения, замедления развития, трудностей с обучением, двигательных расстройств, эпилепсии [7-9].

ЦМВ-инфекция является также одним из основных осложнений после аллогенной трансплантации гемопоэтических стволовых клеток и может вызвать мультиорганное заболевание, как на ранних, так и на более поздних этапах после трансплантации [10], особенно при проведении сильной иммуносупрессии [11]. Применение набора реагентов для выявления ДНК цитомегаловируса человека (CMV) методом полимеразной цепной реакции позволяет своевременно выявить возбудителя и назначить лечение, в том числе и с использованием специфических препаратов. Изделие может использоваться для контроля успешности лечения путем повторных исследований. Отрицательный результат исследования позволяет исключить цитомегаловирусную инфекцию при проведении дифференциальной диагностики заболеваний.

## СПИСОК ИСПОЛЬЗОВАННОЙ ЛИТЕРАТУРЫ

- 1. Sekhon H.S., Press R.D., Schmidt W.A. et al. Identification of cytomegalovirus in a liquid-based gynecologic sample using morphology, immunohistochemistry, and DNA real-time PCR detection. Diagn Cytopathol. 2004 Jun; 30(6):411-7.
- 2. Shen C.Y., Chang S.F., Lin H.J. et al. Cervical cytomegalovirus infection in prostitutes and in women attending a sexually transmitted disease clinic. J Med Virol. 1994 Aug; 43(4):362-6.
- 3. McGalie C.E., McBride H.A., McCluggage W.G. Cytomegalovirus infection of the cervix: morphological observations in five cases of a possibly under-recognised condition. J Clin Pathol. 2004 Jul; 57(7):691-4.
- 4. Ross S.A., Novak Z., Ashrith G. et al. Association between genital tract cytomegalovirus infection and bacterial vaginosis. J Infect Dis. 2005 Nov 15; 192(10):1727-30.
- 5. Sewell C.A., Anderson J.R. Cytomegalovirus disease in the lower female genital tract. AIDS Patient Care STDS. 2001 Sep; 15(9):459-62.
- 6. Naumenko V., Tyulenev Y., Kurilo L. et al. Detection and quantification of human herpes viruses types 4-6 in sperm samples of patients with fertility disorders and chronic inflammatory urogenital tract diseases. Andrology. 2014 Sep; 2(5):687-94.
- 7. Boppana S.B., Fowler K.B., Vaid Y., et al. Neuroradiographic findings in newborn period and long-time outcome in children with symptomatic congenital cytomegalovirus infection. Pediatrics 1997; 99: 409-14.
- 8. Yamamoto A.Y., Mussi-Pinhata M.M., Issac Mde L. et al. Congenital cytomegalovirus infection as a cause of sensorineural hearing loss in a highly immune population. Pediatr Infect Dis J 2011; 30: 1043-6.
- 9. Morton C.C., Newborn heating screening a silnt revotution, N Engl J Med 2006; 354: 2151- 2164.
- 10. Styczyński J.: Infections in Polish pediatric hematology, oncology and stem cell transplantation centers in 2012- 2013: Incidence report. Med Biol Sci 2014; 28:55-61.
- 11. Ljungman P., de la Camara R., Cordonnier C. et al. Management of cmv, hhv-6, hhv-7 and kaposisarcoma herpesvirus (hhv-8) infections in patients with hematological malignancies and after sct. Bone Marrow Transplant 2008; 42:227-240.

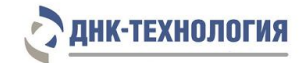

## **1 НАЗНАЧЕНИЕ**

- **1.1** Настоящая инструкция распространяется на набор реагентов для выявления ДНК цитомегаловируса человека (CMV) методом полимеразной цепной реакции (ЦМВ-ГЕН) по ТУ 9398-005-46482062-2008.
- **1.2** Набор реагентов предназначен для выявления ДНК цитомегаловируса человека (CMV) методом ПЦР в биологическом материале человека: соскобы эпителиальных клеток из урогенитального тракта и конъюнктивы глаза, моча, секрет простаты, эякулят, слюна, грудное молоко, периферическая/пуповинная кровь, ликвор, амниотическая жидкость, образцы ткани.
- **1.3** Функциональное назначение: Изделие предназначено для диагностики *in vitro* (выявление ДНК CMV методом ПЦР в биологическом материале человека).
- **1.4** Показания к проведению исследования: симптомы инфекционно-воспалительного заболевания мочеполового тракта, ротоглотки, глаз, центральной нервной системы, симптомы внутриутробной инфекции у плода во время беременности, контроль лечения цитомегаловирусной инфекции, обследование перед проведением трансплантаций.
- **1.5** Применение медицинского изделия не зависит от популяционных и демографических аспектов. Противопоказаний к применению нет.
- **1.6** Набор может быть использован в клинико-диагностических лабораториях медицинских учреждений и научно-исследовательской практике для диагностики CMV *in vitro*.
- **1.7** Потенциальные пользователи: квалифицированный персонал, обученный методам молекулярной диагностики и правилам работы в клиникодиагностической лаборатории.
- **1.8** Применять набор реагентов строго по назначению согласно данной инструкции по применению.

## **2 ХАРАКТЕРИСТИКА НАБОРА**

Набор реагентов ЦМВ-ГЕН выпускается в следующих вариантах исполнения:

- ПЦР с детекцией в режиме реального времени;
- ПЦР с флуоресцентной детекцией по конечной точке;
- ПЦР с детекцией методом гель-электрофореза.

Варианты исполнения различаются способом детекции амплифицированной ДНК CMV:

- «ПЦР с детекцией в режиме реального времени» (маркируется «Real-time») предназначен для детекции результатов ПЦР во время амплификации с помощью амплификаторов детектирующих;
- «ПЦР с флуоресцентной детекцией по конечной точке» (маркируется «Flash») предназначен для детекции результатов ПЦР после окончания амплификации с использованием ПЦР-детектора;

• «ПЦР с детекцией методом гель-электрофореза» (маркируется «Eph») предназначен для детекции результатов ПЦР после окончания амплификации методом электрофореза в агарозном геле.

## **2.1** Состав набора

## 2.1.1 ПЦР с детекцией в режиме реального времени

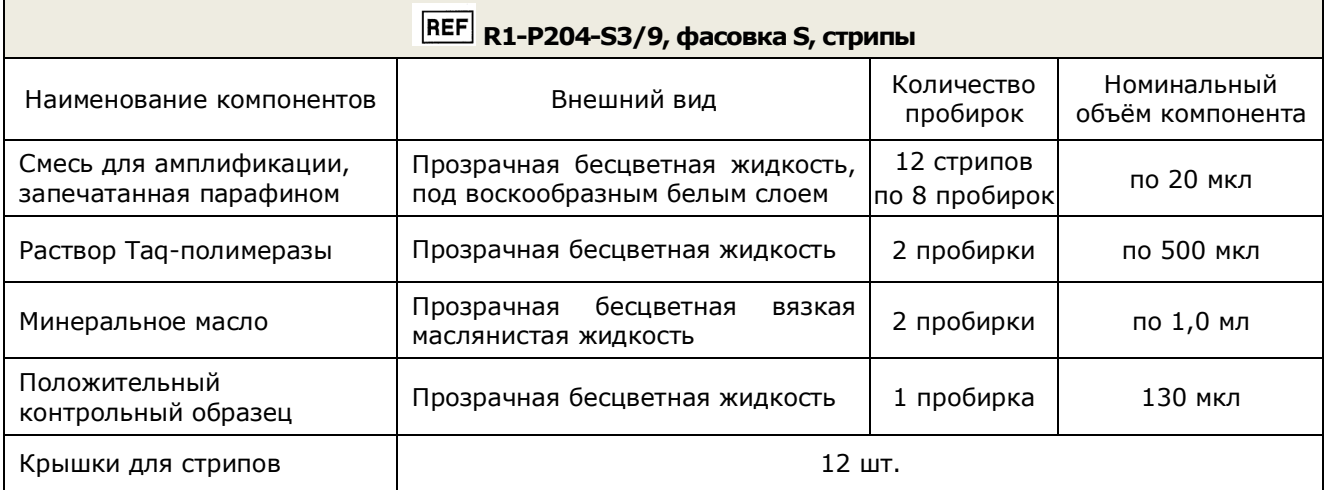

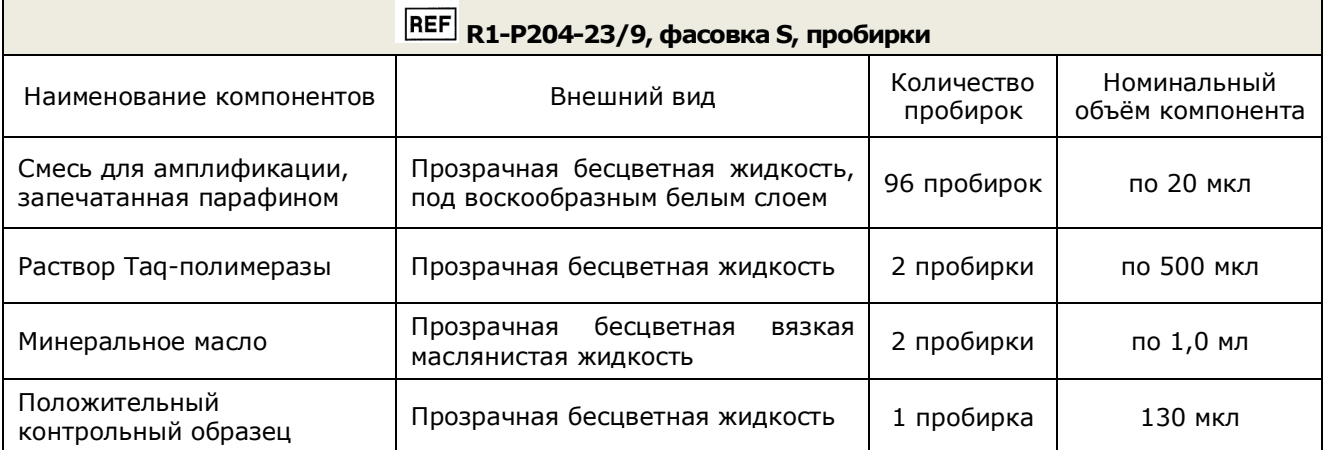

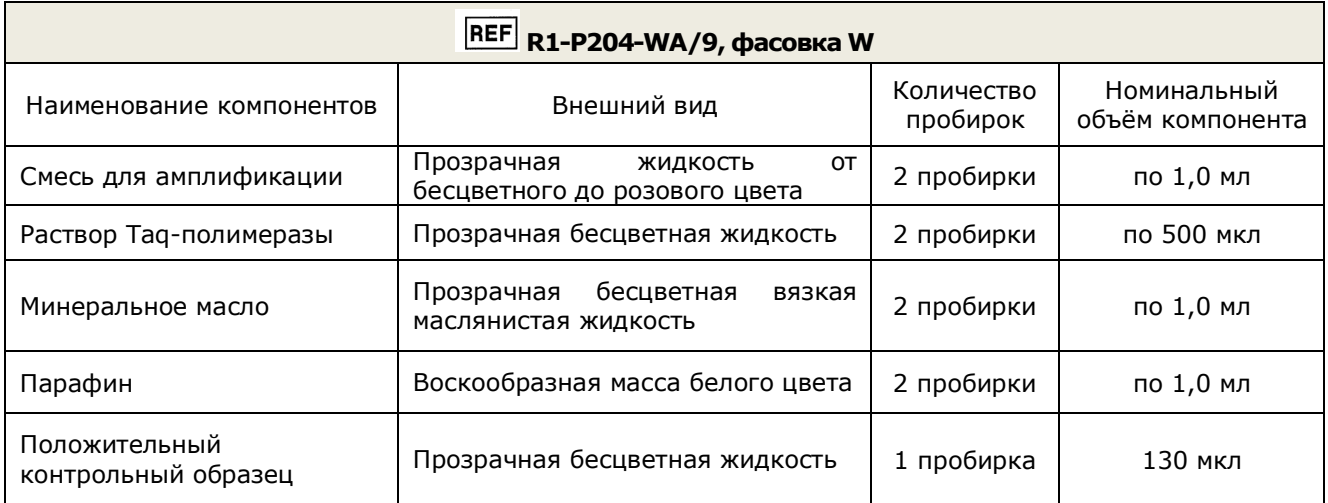

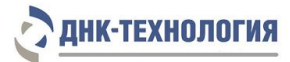

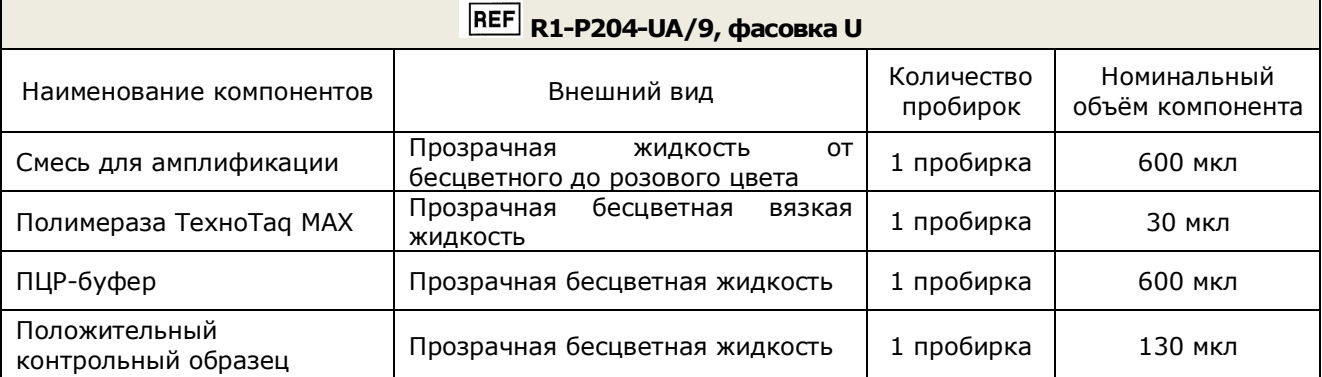

2.1.2 ПЦР с флуоресцентной детекцией по конечной точке

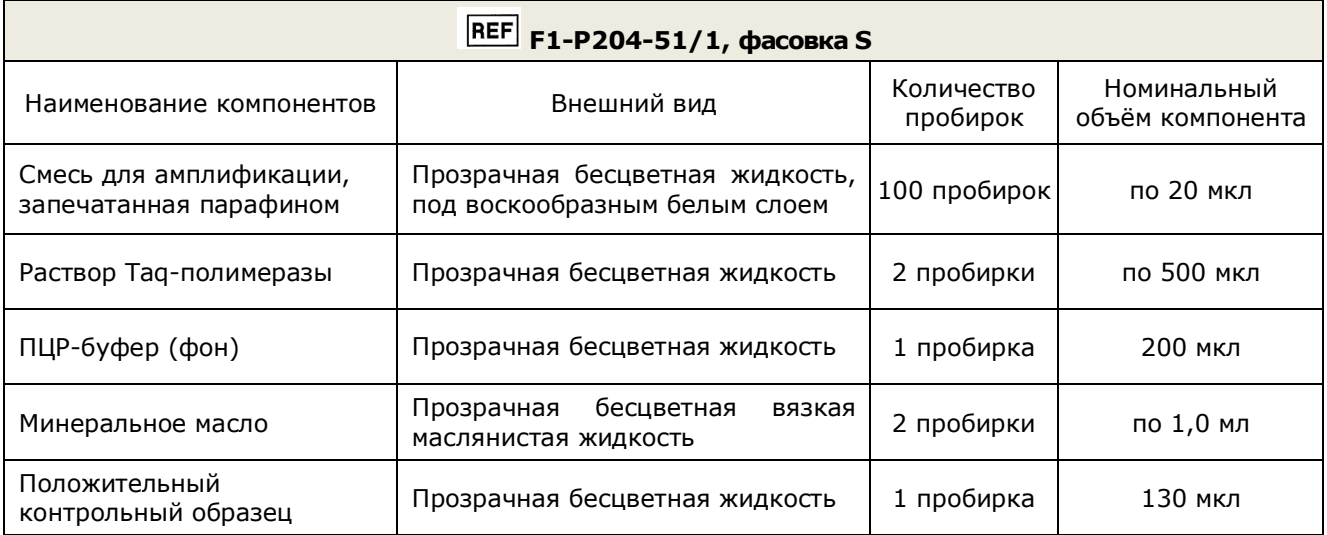

2.1.3 ПЦР с детекцией методом гель-электрофореза

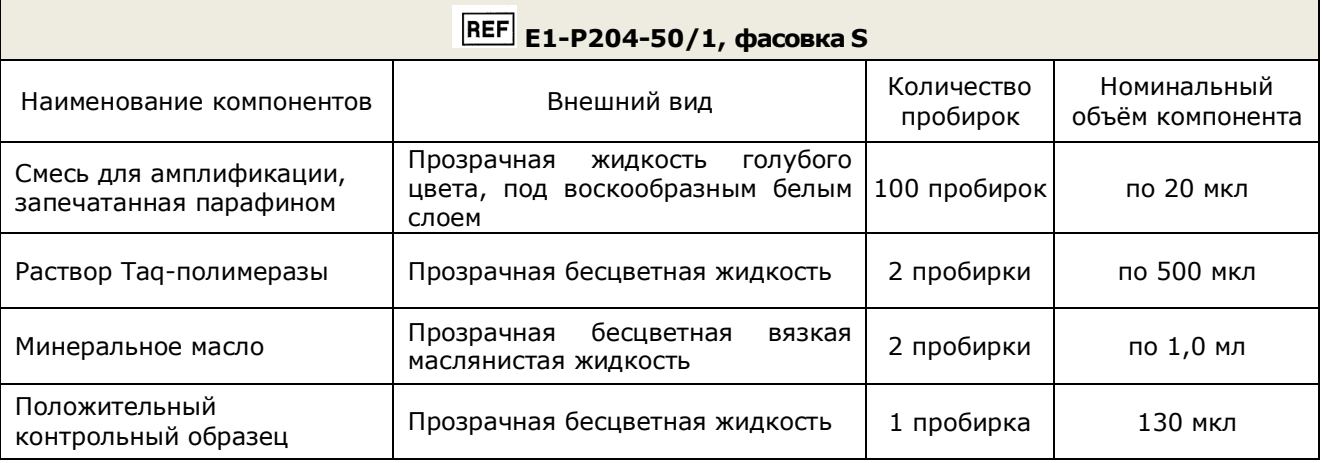

## **2.2** Число анализируемых проб

Набор реагентов предназначен для одноразового применения и рассчитан на 96 определений для исполнения «ПЦР с детекцией в режиме реального времени» и 100 определений для исполнения «ПЦР с флуоресцентной детекцией по конечной точке» и «ПЦР с детекцией методом гель-электрофореза», включая анализ неизвестных образцов, положительных контрольных образцов и отрицательных контрольных образцов.

Набор реагентов в фасовках U и W рассчитан на проведение 96 определений при условии постановки не менее 5 образцов в одном исследовании (3 неизвестных образца, положительный и отрицательный контрольные образцы).

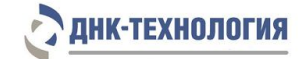

## **2.3** Принцип метода

Метод: Полимеразная цепная реакция (ПЦР) с детекцией результатов: в режиме реального времени, с флуоресцентной детекцией по конечной точке, методом гельэлектрофореза; качественный анализ.

Принцип метода основан на использовании процесса амплификации ДНК, заключающегося в повторяющихся циклах температурной денатурации ДНК, отжига праймеров с комплементарными последовательностями и последующей достройки полинуклеотидных цепей с этих праймеров Taq-полимеразой.

Для повышения чувствительности и специфичности реакции предусмотрено применение «горячего» старта. Горячий старт обеспечивается методикой приготовления реакционной смеси, состоящей из двух слоев, разделенных прослойкой из парафина или использования Taq-полимеразы блокированной антителами. Старт полимеразной цепной реакции происходит только при расплавлении парафина или температурной диссоциации комплекса Taq-полимеразы и антител, что исключает неспецифический отжиг праймеров на ДНК-мишени при начальном прогреве пробирки.

В наборах исполнения «ПЦР с детекцией в режиме реального времени» и «ПЦР с флуоресцентной детекцией по конечной точке» в реакционную смесь введены ДНК-зонды, каждый из которых содержит флуоресцентную метку и гаситель флуоресценции. При образовании специфичного продукта ДНК-зонд разрушается, действие гасителя на флуоресцентную метку прекращается, что ведёт к возрастанию уровня флуоресценции, который фиксируется специальными приборами.

Количество разрушенных зондов (а, следовательно, и уровень флуоресценции) увеличивается пропорционально количеству образовавшихся специфических ампликонов. Уровень флуоресценции измеряется на каждом цикле амплификации в исполнении «ПЦР с детекцией в режиме реального времени» или после проведения амплификации в исполнении «ПЦР с флуоресцентной детекцией по конечной точке».

В состав смеси для амплификации включен внутренний контроль (ВК), который предназначен для оценки качества прохождения полимеразной цепной реакции. В состав ДНК-зондов, использующихся для детекции продукта амплификации искомой ДНК, включена флуоресцентная метка Fam. В состав ДНК-зондов, использующихся для детекции продукта амплификации внутреннего контроля, входит флуоресцентный краситель Hex. В таблице 1 приведены каналы детекции продуктов амплификации.

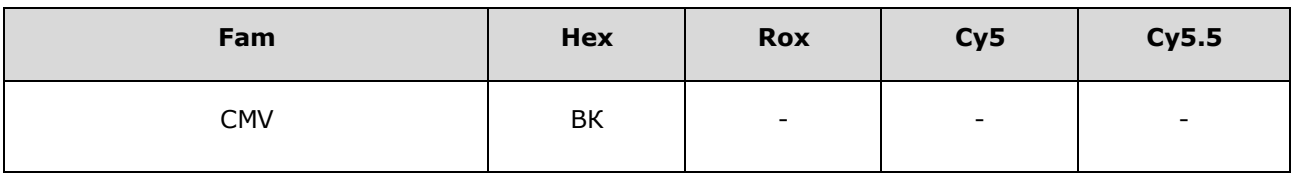

Таблица 1 - Каналы детекции продуктов амплификации

Использование нескольких флуоресцентных красителей позволяет сократить количество пробирок, поскольку позволяет одновременно регистрировать результаты разных реакций амплификации, проходящих в одной пробирке.

Исследование с использованием набора реагентов ЦМВ-ГЕН состоит из следующих этапов: выделение ДНК (пробоподготовка), ПЦР-амплификации ДНК CMV, детекция продуктов амплификации.

Для проведения ПЦР используют амплификаторы и амплификаторы детектирующие. Для анализа продуктов ПЦР используют ПЦР-детекторы или метод электрофореза в агарозном геле. При использовании наборов исполнения «ПЦР с детекцией в режиме реального времени» этапы ПЦР-амплификации ДНК и детекции ДНК совмещены.

**2.4** Время проведения анализа (включая пробоподготовку) – от двух часов, в зависимости от используемого набора для выделения ДНК.

#### **3 АНАЛИТИЧЕСКИЕ ХАРАКТЕРИСТИКИ**

## **3.1** Аналитическая специфичность анализа

В образцах биологического материала человека, содержащих ДНК CMV, ПЦРдетектор («ПЦР с флуоресцентной детекцией по конечной точке») или детектирующий амплификатор («ПЦР с детекцией в режиме реального времени») должны регистрировать положительный результат наличия специфического продукта (фрагмента генома CMV). При использовании метода гель-электрофореза («ПЦР с детекцией методом гельэлектрофореза»), должна быть видна полоса оранжево-красного цвета, соответствующая фрагменту генома CMV размером 280 п.н. (пар нуклеотидов).

В образцах биологического материала, не содержащих ДНК CMV, детектирующий амплификатор или ПЦР-детектор должны регистрировать отрицательный результат наличия специфического продукта (фрагмента генома CMV) и положительный результат внутреннего контроля. При использовании метода гель-электрофореза полоса оранжевокрасного цвета, соответствующая фрагменту генома CMV размером 280 п.н. отсутствует, а полоса, соответствующая внутреннему контрольному образцу размером 560 п.н., должна быть отчетливо видна.

Показано отсутствие неспецифических положительных результатов амплификации при наличии в образце ДНК *Chlamydia trachomatis, Herpes symplex virus 1,2, Human herpesvirus 6, Human herpesvirus 8, Epstein Barr virus, Varicella zoster virus*, HPV 6, HPV 11, а также ДНК человека в концентрации до  $1{,}0{\times}10^8$  копий/мл образца.

## **3.2** Предел обнаружения:

не более 5 копий ДНК CMV на амплификационную пробирку.

Предел обнаружения установлен путем анализа серийных разведений лабораторного контрольного образца (ЛКО). Для каждой концентрации было проведено 94 определения.

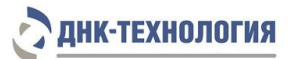

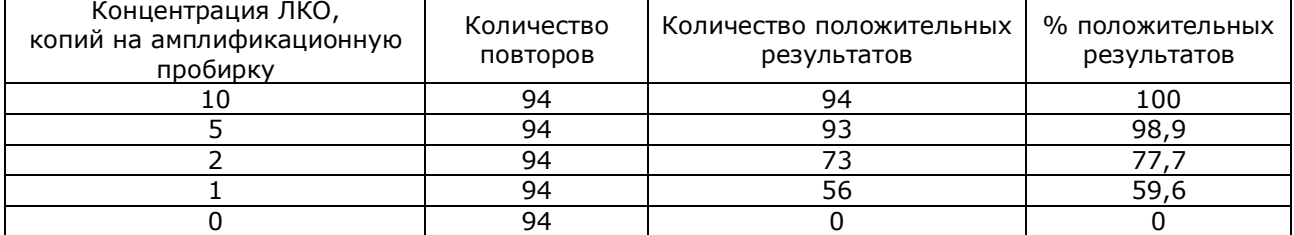

Примечание - Предел обнаружения ДНК CMV в образце зависит от метода пробоподготовки образца и конечного объёма выделенной ДНК (объёма элюции).

Например: Предел обнаружения 5 копий на амплификационную пробирку соответствует следующим значениям концентрации ДНК CMV при использовании комплектов для выделения нуклеиновых кислот производства ООО «НПО ДНК-Технология»:

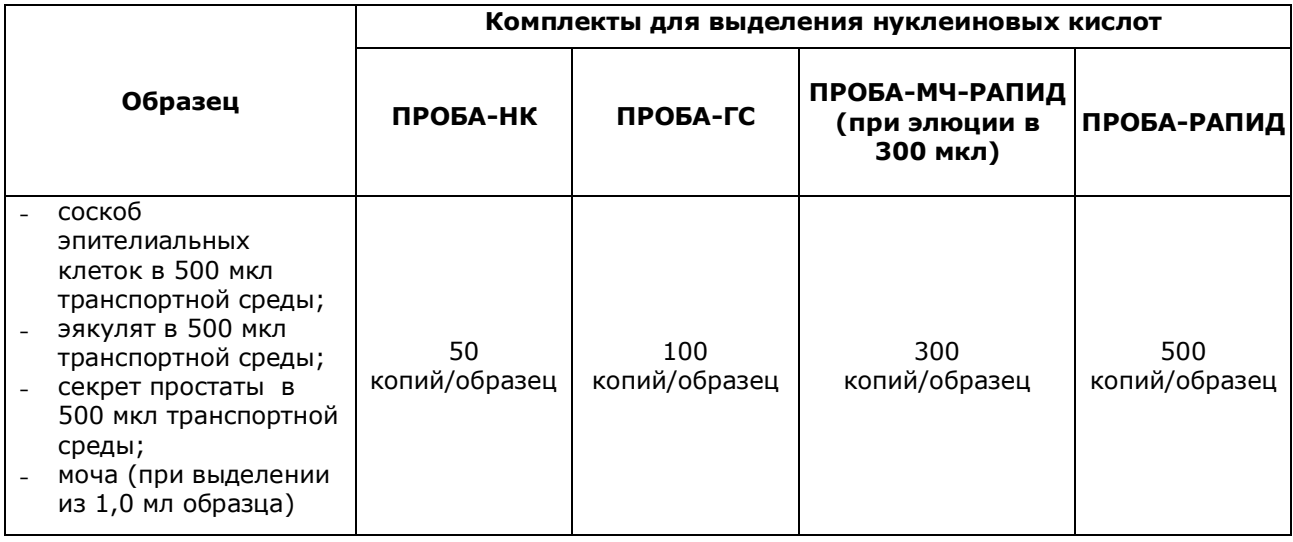

## **3.3** Диагностические характеристики:

Количество образцов (n) – 424;

Диагностическая чувствительность составляет (95% ДИ): 98,0% (91,8-98,0%); Диагностическая специфичность составляет (95% ДИ): 100% (99,2-100%).

## **4 МЕРЫ ПРЕДОСТОРОЖНОСТИ**

Общие требования безопасности к наборам реагентов для *in vitro* диагностики в соответствии с ГОСТ ISO 14971-2011.

Организация работы ПЦР-лаборатории, оборудование и материалы должны соответствовать требованиям ГОСТ Р 52905-2007, методических указаний МУ 1.3.2569-09 «Организация работы лабораторий, использующих методы амплификации нуклеиновых кислот, при работе с материалом, содержащим микроорганизмы I-IV групп патогенности», с соблюдением санитарно-эпидемиологических правил СП 1.3.2322-08 «Безопасность работы с микроорганизмами III–IV групп патогенности (опасности) и возбудителями паразитарных болезней».

Исследуемые образцы рассматриваются как потенциально-опасные. При работе с набором следует надевать одноразовые перчатки без талька.

К работе с набором реагентов допускается только персонал, обученный методам молекулярной диагностики и правилам работы в клинико-диагностической лаборатории.

Выделение ДНК следует проводить в ламинарных шкафах с включенным ламинарным потоком. Подготовку к ПЦР с использованием набора реагентов следует проводить в ПЦР-боксах.

Все лабораторное оборудование, в том числе дозаторы, штативы, лабораторная посуда, халаты, головные уборы и пр., а также растворы реагентов должны быть строго стационарными. Запрещается их перемещение из одного помещения в другое.

Дозаторы должны быть соответствующим образом поверены (в аккредитованных лабораториях) и промаркированы.

Удалять отходы с продуктами ПЦР необходимо только в закрытом виде. Не допускается открывать пробирки после амплификации за исключением этапа проведения детекции методом гель-электрофореза, который проводят в зоне 4 (МУ 1.3.2569-09).

Все поверхности в лаборатории (рабочие столы, штативы, оборудование и др.) ежедневно подвергают влажной уборке с применением дезинфицирующих/моющих средств, регламентированных санитарными правилами СП 1.3.2322-08.

При использовании набора реагентов в исполнении «ПЦР с детекцией методом гель-электрофореза» для предотвращения контаминации этапы выделения ДНК, ПЦР и детекции следует проводить в раздельных помещениях или тщательно изолированных зонах, снабженных комплектами полуавтоматических дозаторов, халатами и прочими принадлежностями.

Запрещается снимать крышку с электрофоретической камеры, если она подключена к источнику питания.

При работе с включенным трансиллюминатором необходимо пользоваться защитным экраном или специальной защитной маской.

При использовании набора в клинико-диагностической лаборатории образуются отходы классов А и Б, которые классифицируются и утилизируются в соответствии с требованиями СанПиН 2.1.7.2790-10.

Не допускается использовать набор реагентов:

- при нарушении условий транспортирования и хранения;
- при несоответствии внешнего вида реагентов, указанного в паспорте к набору;
- при нарушении внутренней упаковки компонентов набора;
- по истечению срока годности.

П р и м е ч а н и е – Набор реагентов **не содержит** материалы биологического происхождения, веществ, обладающих канцерогенным, мутагенным действием, а также влияющих на репродуктивную функцию человека. При использовании по назначению и соблюдении мер предосторожности является безопасным.

#### **5 ОБОРУДОВАНИЕ И МАТЕРИАЛЫ**

При работе с набором реагентов ЦМВ-ГЕН требуются следующие оборудование, реагенты и расходные материалы:

#### **ЦМВ-ГЕН Инструкция по применению 449-1 от 08 августа 2018**

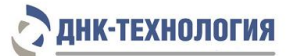

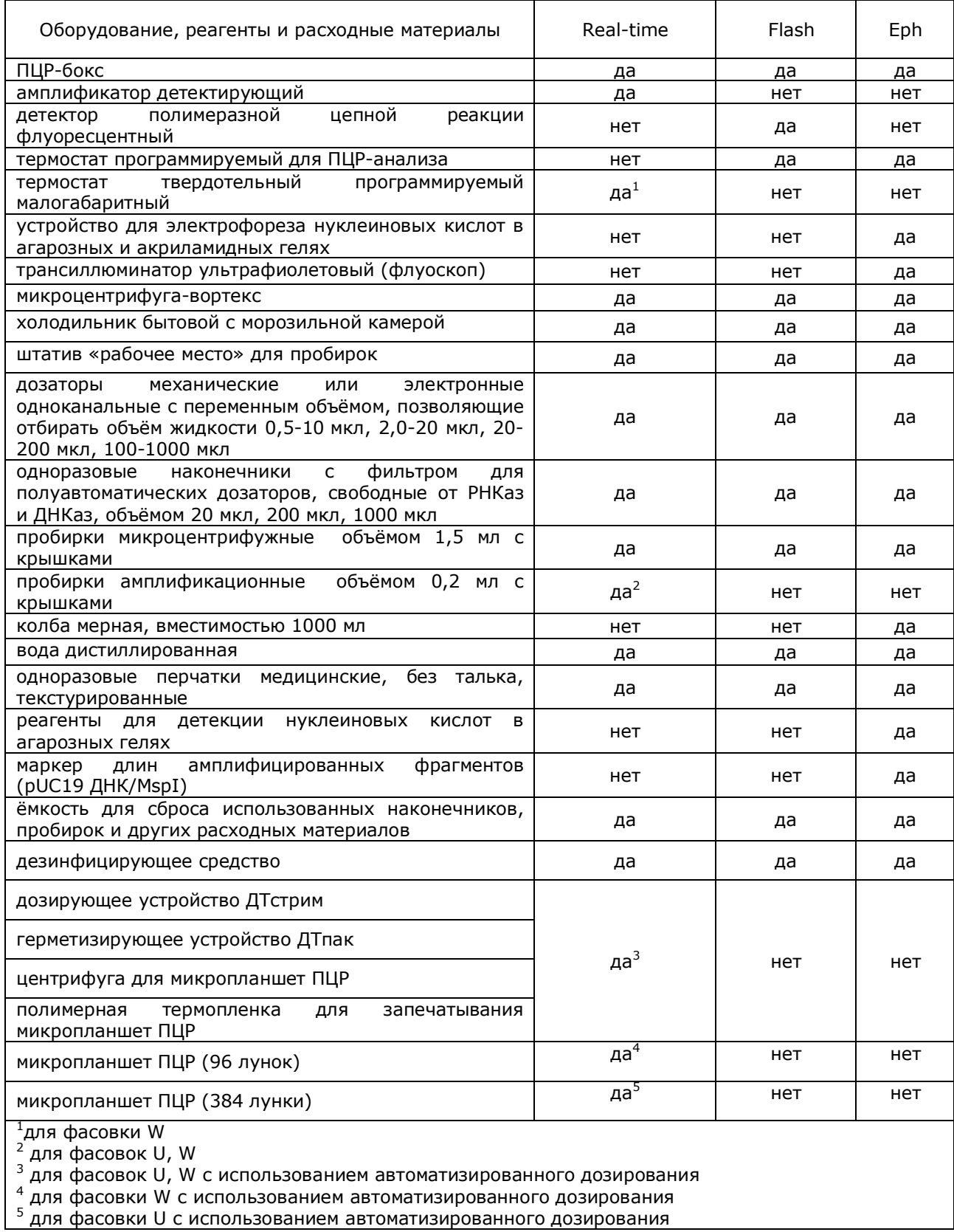

Приборное обеспечение

Для проведения ПЦР используют амплификаторы и амплификаторы детектирующие. Для анализа продуктов ПЦР используют ПЦР-детекторы или метод электрофореза в агарозном геле. При использовании наборов исполнения «ПЦР с детекцией в режиме реального времени» этапы ПЦР-амплификации ДНК и детекции ДНК совмещены.

- $\triangleright$  ПЦР с детекцией в режиме реального времени: амплификаторы детектирующие ДТлайт, ДТпрайм, ДТ-96 или ДТ-322 (ООО «НПО ДНК-Технология»); версия программного обеспечения не ниже 7.3.4.0<sup>1</sup> или амплификаторы iCycler iQ и iQ5 (Bio-Rad Laboratories), Rotor-Gene Q (QiaGen). Возможность использования других амплификаторов необходимо уточнить у представителя компании «ДНК-Технология».
- ПЦР с флуоресцентной детекцией по конечной точке: термостат программируемый для проведения ПЦР анализа четырехканальный «Терцик» или аналогичный, детектор флуоресцентный «Джин» или «Джин-4» (ООО «НПО ДНК-Технология»).
- ПЦР с детекцией методом гель-электрофореза: термостат программируемый для проведения ПЦР анализа четырехканальный «Терцик» (ООО «НПО ДНК-Технология») или аналогичный.

#### **6 АНАЛИЗИРУЕМЫЕ ОБРАЗЦЫ**

В качестве биологического материала используют соскобы эпителиальных клеток из урогенитального тракта и конъюнктивы глаза, мочу, секрет простаты, эякулят, слюну, грудное молоко, периферическую/пуповинную кровь, ликвор, амниотическую жидкость, образцы ткани.

Решение о необходимости исследовать ту или иную локализацию принимает лечащий врач на основании совокупности жалоб пациента и клинической картины.

Исследование методом ПЦР относится к прямым методам лабораторного исследования, поэтому взятие биологического материала необходимо проводить из места локализации инфекционного процесса.

Для получения корректных результатов имеет значение качество взятия образца биоматериала для исследования, его хранение, транспортирование и предварительная обработка.

## **6.1** Интерферирующие вещества

Наличие ингибиторов ПЦР в образце биологического материала может быть причиной сомнительных (неопределённых) результатов. Признаком ингибирования ПЦР является одновременное отсутствие амплификации внутреннего контроля и специфического продукта (см.раздел 2.3, раздел 9.1.4, 9.2.3).

К ингибиторам ПЦР относятся следующие вещества: присутствие в образце слизи, примесей крови, лубриканты, тальк, местные лекарственные препараты.

Для снижения количества ингибиторов ПЦР необходимо соблюдать правила взятия биологического материала. При подозрении на наличие в образце большого количества ингибиторов ПЦР рекомендуется выбирать методы выделения ДНК, позволяющие максимально удалить ингибиторы ПЦР из образца, не рекомендуется использовать экспресс-методы выделения ДНК.

 $\overline{1}$ рекомендует своевременно обновлять программное обеспечение для детектирующих амплификаторов. Актуальную версию ПО можно скачать на сайте компании «ДНК-Технология»: htt://www.dna-technology.ru/po/

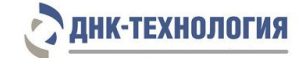

#### **6.2** Особенности взятия урогенитальных соскобов

Женщины накануне обследования не должны проводить туалет половых органов и спринцевание. Для получения объективного результата необходимо, чтобы исследуемый материал содержал возможно большее количество эпителиальных клеток и минимальное количество слизи и примеси крови. Неправильное взятие биоматериала может привести к недостоверному результату и, вследствие этого, необходимости повторного взятия биоматериала.

#### 6.2.1 Особенности взятия материала из влагалища

Материал должен быть взят до проведения мануального исследования. Зеркало перед манипуляцией можно смочить горячей водой, применение антисептиков для обработки зеркала противопоказано. Соскоб берут с заднебокового свода влагалища. У девочек взятие материала производят со слизистой оболочки преддверия влагалища, а в отдельных случаях – из заднего свода влагалища через гименальные кольца.

6.2.2 Особенности взятия материала из уретры

Перед взятием биоматериала пациенту рекомендуется воздержаться от мочеиспускания в течение 1,5–2 часов.

Непосредственно перед взятием биоматериала необходимо обработать наружное отверстие уретры тампоном, который можно смочить стерильным физиологическим раствором.

При наличии гнойных выделений соскоб рекомендуется брать через 15–20 минут после мочеиспускания, при отсутствии выделений необходимо провести массаж уретры с помощью зонда для взятия биоматериала. В уретру у женщин зонд вводится на глубину 1,0–1,5 см, у детей материал для исследования берут только с наружного отверстия уретры.

6.2.3 Особенности взятия материала из цервикального канала:

Перед взятием материала необходимо удалить ватным тампоном слизь и затем обработать шейку матки стерильным физиологическим раствором. Зонд вводят в цервикальный канал на глубину 0,5–1,5 см. При извлечении зонда необходимо полностью исключить его касание стенок влагалища.

#### **6.3** Особенности взятия материала с конъюнктивы глаз

При наличии обильного гнойного отделяемого его убирают стерильным ватным тампоном, смоченным физиологическим раствором. Соскоб берут с внутренней поверхности нижнего века движением к внутреннему углу глазной щели. При взятии соскоба необходимо придерживать веко руками, чтобы при моргании ресницы не касались зонда.

**6.4** Соскобное отделяемое эпителиальных клеток из урогенитального тракта (цервикального канала, влагалища, уретры) и конъюнктивы глаза

**Ограничение метода** – местное применение лекарственных препаратов, УЗИ вагинальным датчиком менее чем за 24 часа до исследования.

Взятие материала осуществляют с помощью специальных стерильных одноразовых инструментов – урогенитальных зондов, цитощеток или тампонов, в зависимости от источника клинического материала, согласно установленной процедуре.

Взятие соскобов проводится:

- в пластиковые пробирки объёмом 1,5 мл, в которые предварительно внесено 300- 500 мкл физиологического раствора стерильного;
- в пробирки с транспортной средой, предназначенной производителем для транспортирования и хранения образцов биологического материала для ПЦРисследований;
- в пробирки с реактивом «ПРОБА-РАПИД» (производитель ООО «НПО ДНК-Технология»).

**ВНИМАНИЕ!** «ПРОБА-РАПИД» не рекомендуется для выделения ДНК из соскобов из урогенитального тракта у мужчин.

Порядок взятия:

- 1. Откройте крышку пробирки.
- 2. Перенесите зонд с биоматериалом в пробирку с физиологическим раствором, транспортной средой или реактивом «ПРОБА-РАПИД», и тщательно прополощите его, избегая разбрызгивания жидкости. Затем извлеките зонд из раствора, прижимая его к стенке пробирки, отожмите избыток жидкости, удалите зонд и выбросьте. При необходимости взятия биоматериала из нескольких биотопов повторите процедуру, каждый раз забирая материал новым зондом в новую пробирку.
- 3. Плотно закройте крышку пробирки, промаркируйте пробирку.

**ВНИМАНИЕ!** Допускается хранение образцов при температуре от 2 °С до 8 °С не более 24 ч.

Предобработку, пробоподготовку и хранение материала проводят в соответствии с инструкцией к комплекту/набору реагентов для выделения ДНК из биологического материала.

- 4. При взятии соскобов в пробирки с физиологическим раствором или транспортной средой перед выделением ДНК комплектами «ПРОБА-ГС» или «ПРОБА-НК» выполните предобработку:
- 4.1 Пробирку, содержащую анализируемый материал, центрифугируйте при 13 000 об/мин в течение 10 мин при комнатной температуре от 18 °С до 25 °С.

Примечание – Используйте центрифугу для пробирок объёмом 1,5 мл с RCF не ниже 13 000  $\times$  q, например, центрифугу HERAEUS pico17 (17 000  $\times$  g или 13 000 об/мин).

4.2 Удалите надосадочную жидкость, оставив в пробирке примерно 50 мкл (осадок + жидкая фракция) при использовании для выделения комплекта реагентов ПРОБА-ГС или 100 мкл (осадок + жидкая фракция) при использовании для выделения комплекта реагентов ПРОБА-НК. Пробирки плотно закрыть крышками.

Полученный материал готов для выделения ДНК.

При взятии соскобов в пробирки с реактивом «ПРОБА-РАПИД» дополнительной предобработки не требуется, материал готов для выделения ДНК.

#### **6.5** Первая порция утренней мочи

Первую порцию утренней мочи в качестве биологического материала используют при остром воспалительном процессе нижних отделов мочеполового тракта в связи с выраженной болезненностью взятия соскоба эпителиальных клеток.

Для анализа отбирают первую порцию утренней мочи в количестве 10–15 мл. Возможно исследование первой порции мочи, полученной через два и более часов после предшествующего мочеиспускания.

Отбор мочи проводят в специальную сухую стерильную ёмкость объёмом до 60 мл, снабжённую герметично завинчивающейся крышкой.

После сбора мочи контейнер плотно закрывают и маркируют.

#### **6.6** Секрет простаты (предстательной железы)

Перед взятием секрета простаты рекомендуется половое воздержание в течение трех суток до исследования.

Перед взятием секрета простаты головку полового члена обрабатывают стерильным ватным тампоном, смоченным физиологическим раствором.

Секрет простаты собирают после предварительного массажа простаты через прямую кишку. Массаж проводит врач, посредством энергичного надавливающего движения от основания к верхушке железы.

После окончания массажа выделившийся простатический секрет в виде свободно стекающей капли (0,15–1,0 мл) собирают в одноразовую сухую стерильную пробирку объёмом 2 мл или контейнер объёмом до 60 мл.

Ёмкость с секретом простаты герметично закрывают крышкой и маркируют.

**ВНИМАНИЕ!** При подозрении на острый простатит выполнять массаж простаты категорически запрещено!!!

**6.7** Остаточная моча после массажа простаты

Перед взятием остаточной мочи после массажа простаты рекомендуется половое воздержание в течение трех суток до исследования.

Пациент мочится в туалете, оставляя часть мочи в мочевом пузыре.

Перед сбором мочи головку полового члена обрабатывают стерильным ватным тампоном, смоченным физиологическим раствором.

В течение 1-3 минут пациенту проводят массаж предстательной железы. Интенсивность массажа зависит от консистенции простаты: при мягкой предстательной железе осуществляют несильное надавливание, при плотной консистенции простаты силу давления увеличивают.

После массажа простаты пациент собирает первые 10-15 мл мочи в стерильный пластиковый контейнер для сбора мочи, объёмом до 60 мл.

Ёмкость с мочой герметично закрывают крышкой и маркируют.

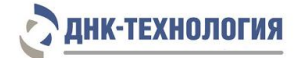

**ВНИМАНИЕ!** При подозрении на острый простатит выполнять массаж простаты категорически запрещено!!!

#### **6.8** Эякулят

Перед сбором эякулята (семенной жидкости) рекомендуется половое воздержание в течение трех суток до исследования.

Перед сбором эякулята пациент мочится в туалете, полностью опорожняя мочевой пузырь.

После мочеиспускания пациент должен тщательно вымыть руки с мылом и провести туалет наружных половых органов с мылом и водой. Головку полового члена и крайнюю плоть необходимо высушить стерильной салфеткой.

Эякулят получают путем мастурбации и собирают в стерильный контейнер объёмом до 60 мл.

Ёмкость с эякулятом герметично закрывают крышкой и маркируют.

**6.9** Слюна, ликвор, амниотическая жидкость

Слюну, ликвор, амниотическую жидкость (примерно 500 мкл) собирают в стерильную посуду и плотно закрывают крышкой.

Переносят 500 мкл материала в пластиковую пробирку объёмом 1,5 мл.

Центрифугируют пробирку при 13 000 об/мин в течение 10 мин при комнатной температуре от 18 °С до 25 °С.

Удаляют надосадочную жидкость, оставив в пробирке примерно 50 мкл (осадок+жидкая фракция).

Добавляют к осадку 500 мкл физиологического раствора стерильного.

Центрифугируют пробирку при 13 000 об/мин в течение 10 мин при комнатной температуре от 18 °С до 25 °С.

Удаляют надосадочную жидкость, оставив в пробирке примерно 100 мкл (осадок+жидкая фракция).

**6.10** Грудное молоко

Собирают материал в стерильную посуду и плотно закрывают крышкой.

Аккуратно перемешивают и переносят 1,0 мл материала в пластиковую пробирку объёмом 1,5 мл.

П р и м е ч а н и е – Срок сбора молока не более 24 часов. Хранение в течение всего срока сбора при температуре от 2 °С до 8 °С.

## **6.11** Периферическая/пуповинная кровь

Взятие цельной периферической/пуповинной крови проводят в вакуумные пластиковые пробирки типа Vacuette объёмом 2,0 или 4,0 мл с добавленной в качестве антикоагулянта динатриевой солью этилендиаминтетраацетата (ЭДТА) в конечной концентрации 2,0 мг/мл. Для перемешивания крови с антикоагулянтом после взятия материала необходимо перевернуть пробирку 2-3 раза.

#### **6.12** Образцы ткани

Кусочки ткани диаметром не более 5 мм помещают в одноразовые стерильные пробирки объёмом 2 мл, содержащие соответствующую транспортную среду. Пробирку плотно закрывают крышкой и маркируют.

## **6.13** Транспортирование и хранение исследуемых образцов

Допускается хранение образцов при температуре от 2 °С до 8 °С не более 24 ч. В случае невозможности доставки материала в лабораторию в течение суток допускается однократное замораживание материала. Допускается хранение замороженного материала при температуре от минус 18 °С до минус 22 °С в течение одного месяца.

## **7 ПРОВЕДЕНИЕ АНАЛИЗА**

- **7.1** Выделение ДНК из биологического материала
- 7.1.1 Выделение ДНК проводят в соответствии с инструкцией к используемому комплекту реагентов. Рекомендуются комплекты для выделения ДНК из биологического материала: ПРОБА-НК, ПРОБА-ГС, ПРОБА-РАПИД, ПРОБА-МЧ-РАПИД. Не рекомендуется использовать комплект реагентов ПРОБА-РАПИД при выделении ДНК из соскобов из урогенитального тракта мужчин.

**ВНИМАНИЕ!** Независимо от используемого комплекта для выделения ДНК из биологического материала одновременно необходимо подготовить отрицательный контрольный образец, прошедший все этапы пробоподготовки. В качестве отрицательного контрольного образца рекомендуется использовать физиологический раствор, в объёме, указанном в инструкции к комплекту реагентов для выделения ДНК.

#### **7.2** Подготовка и проведение ПЦР. Фасовка S

7.2.1 Промаркируйте необходимое количество пробирок со смесью для амплификации, запечатанной парафином: для исследуемых образцов, для положительного контрольного образца (K+) и отрицательного контрольного образца (K-). При использовании набора реагентов в исполнении «ПЦР с флуоресцентной детекцией по конечной точке» промаркируйте дополнительно две пробирки «ФОН» для контроля фона флуоресценции.

П р и м е р : Необходимо проанализировать 4 образца. Для этого необходимо:

- «ПЦР с детекцией в режиме реального времени», «ПЦР с детекцией методом гельэлектрофореза»: промаркировать 4 пробирки для исследуемых образцов, одну пробирку для «К-» и одну пробирку для «К+». Общее количество пробирок – 6.
- «ПЦР с флуоресцентной детекцией по конечной точке»: промаркировать 4 пробирки для исследуемых образцов, одну пробирку для «К-», одну пробирку для «К+», две пробирки «ФОН». Общее количество пробирок – 8.
- 7.2.2 Встряхните пробирку с раствором Taq-полимеразы в течение 3-5 с и центрифугируйте в течение 1-3 с на микроцентрифуге-вортексе.

18

- 7.2.3 Добавьте во все промаркированные пробирки (кроме пробирок «ФОН»), не повреждая слой парафина, по 10 мкл раствора Taq-полимеразы. В пробирки, промаркированные «ФОН», добавьте по 10 мкл ПЦР-буфера (фон).
- 7.2.4 Добавьте в каждую пробирку (при необходимости) по одной капле минерального масла (около 20 мкл). Закройте плотно пробирки.
- 7.2.5 Встряхните пробирки с препаратом ДНК, положительным контрольным образцом (K+) и отрицательным контрольным образцом (K-) в течение 3-5 с и центрифугируйте в течение 1-3 с на микроцентрифуге-вортексе.

**ВНИМАНИЕ!** Для предотвращения контаминации следует перед внесением ДНК открывать крышки только тех пробирок, в которые будет вноситься данный образец, и закрывать их, перед внесением следующего. Препараты ДНК следует вносить наконечниками с фильтром.

- 7.2.6 Внесите в соответствующие промаркированные пробирки, не повреждая слой парафина, 5,0 мкл выделенного из образца препарата ДНК (кроме пробирок «K-», «K+», «ФОН»).
- 7.2.7 Внесите в пробирку, промаркированную «K-», не повреждая слой парафина, 5,0 мкл отрицательного контрольного образца, прошедшего этап выделения ДНК (см.п.7.1),
- 7.2.8 Внесите в пробирку, промаркированную «K+», не повреждая слой парафина, 5,0 мкл положительного контрольного образца.
- 7.2.9 Внесите в пробирки, промаркированные «ФОН», 5,0 мкл отрицательного контрольного образца, прошедшего этап выделения ДНК (см.п.7.1).

Примечание - Готовые нормировочные пробирки «ФОН» допускается использовать многократно при каждой детекции результатов ПЦР с реакционными пробирками из той же серии набора реагентов. Нормировочные пробирки хранить при температуре от 2 °С до 8 °С в течение одного месяца в темном месте. При проведении детекции пробирки должны иметь комнатную температуру от 18 °С до 25 °С, для этого, за один час до проведения детекции, их необходимо достать из холодильника.

7.2.10 Центрифугируйте все пробирки в течение 3-5 с на микроцентрифуге-вортексе.

7.2.11 Установите все пробирки в термостат программируемый или в блок амплификатора и проведите ПЦР в режиме, приведенном для амплификаторов с активным регулированием, с учетом объёма реакционной смеси, равного 35 мкл. Программы амплификации для фасовки S приведены в таблицах А.1-А.6 (Приложение А).

Примечание - Продукты амплификации можно хранить при температуре от 2 °С до 8 °С в течение одного месяца или при температуре от минус 18 °С до минус 22 °С в течение 12 месяцев.

- **7.3** Подготовка и проведение ПЦР. Фасовка W.
- 7.3.1 Промаркируйте необходимое количество чистых амплификационных пробирок объёмом 0,2 мл: для исследуемых образцов, для положительного контрольного образца (K+) и отрицательного контрольного образца (K-).

Пример: Необходимо проанализировать 4 образца. Для этого необходимо промаркировать 4 пробирки для исследуемых образцов, одну пробирку для «К-» и одну пробирку для «К+». Общее количество пробирок – 6.

- 7.3.2 Встряхните пробирку со смесью для амплификации в течение 3-5 с и центрифугируйте в течение 1-3 с на микроцентрифуге-вортексе.
- 7.3.3 Внесите в каждую промаркированную пробирку по 20 мкл смеси для амплификации.
- 7.3.4 Добавьте в каждую промаркированную пробирку по одной капле (около 20 мкл) предварительно расплавленного парафина. Закройте пробирки крышками.

**ВНИМАНИЕ!** Парафин должен быть предварительно расплавлен на твердотельном термостате при температуре 80 °С в течение 10 минут.

- 7.3.5 Центрифугируйте пробирки в течение 3-5 с на микроцентрифуге-вортексе.
- 7.3.6 Поместите пробирки в твердотельный термостат и инкубируйте при температуре 80 °С в течение 5 минут.
- 7.3.7 Перенесите пробирки в штатив "рабочее место", не наклоняя и не переворачивая и инкубируйте при комнатной температуре от 18 °С до 25 °С до полного застывания парафина (обычно 5 минут).
- 7.3.8 Встряхните пробирку с раствором Taq-полимеразы в течение 3-5 с и центрифугируйте в течение 1-3 с на микроцентрифуге-вортексе.
- 7.3.9 Внесите во все промаркированные пробирки, не повреждая слой парафина, по 10 мкл раствора Taq-полимеразы.
- 7.3.10 Добавьте в каждую пробирку (при необходимости) по одной капле минерального масла (около 20 мкл). Закройте плотно пробирки.
- 7.3.11 Встряхните пробирки с препаратом ДНК, положительным контрольным образцом (K+) и отрицательным контрольным образцом (K-) в течение 3-5 с и центрифугируйте в течение 1-3 с на микроцентрифуге-вортексе.

**ВНИМАНИЕ!** Для предотвращения контаминации следует перед внесением ДНК открывать крышки только тех пробирок, в которые будет вноситься данный образец, и закрывать их, перед внесением следующего. Препараты ДНК следует вносить наконечниками с фильтром.

- 7.3.12 Внесите в соответствующие промаркированные пробирки, не повреждая слой парафина, 5,0 мкл выделенного из образца препарата ДНК (кроме пробирок «K-»,  $\langle K + \rangle$ ).
- 7.3.13 Внесите в пробирку, промаркированную «K-», не повреждая слой парафина, 5,0 мкл отрицательного контрольного образца, прошедшего этап выделения ДНК (см.п.7.1),
- 7.3.14 Внесите в пробирку, промаркированную «K+», не повреждая слой парафина, 5,0 мкл положительного контрольного образца.
- 7.3.15 Центрифугируйте все пробирки в течение 3-5 с на микроцентрифуге-вортексе.
- 7.3.16 Установите все пробирки в блок детектирующего амплификатора и проведите ПЦР с учетом объёма реакционной смеси, равного 35 мкл. Программы амплификации для фасовки W приведены в таблицах А.1-А.4 (Приложение А).
- **7.4** Подготовка и проведение ПЦР. Фасовка W, с использованием дозирующего устройства ДТстрим
- 7.4.1 Встряхните пробирку со смесью для амплификации в течение 3-5 с и центрифугируйте в течение 1-3 с на микроцентрифуге-вортексе.
- 7.4.2 Встряхните пробирку с раствором Taq-полимеразы в течение 3-5 с и центрифугируйте в течение 1-3 с на микроцентрифуге-вортексе.
- 7.4.3 Встряхните пробирки с препаратом ДНК, положительным контрольным образцом (K+) и отрицательным контрольным образцом (K-) в течение 3-5 с и центрифугируйте в течение 1-3 с на микроцентрифуге-вортексе.
- 7.4.4 Установите пробирки со смесью для амплификации, раствором Taq-полимеразы, парафином, минеральным маслом, с препаратами ДНК, положительным контрольным образцом и отрицательным контрольным образцом, а так же микропланшет для ПЦР на рабочий стол ДТстрим и проведите дозирование компонентов согласно руководству по эксплуатации.
- 7.4.5 Поместите аккуратно, не встряхивая микропланшет в подложку герметизирующего устройства ДТпак после завершения программы на дозирующем устройстве ДТстрим.
- 7.4.6 Проведите процедуру запечатывания микропланшет термопленкой согласно инструкции к прибору ДТпак.
- 7.4.7 Центрифугируйте микропланшет при 1000 об/мин в течение 30 с.
- 7.4.8 Установите микропланшет в блок детектирующего амплификатора и проведите ПЦР с учетом объёма реакционной смеси, равного 35 мкл. Программы амплификации для фасовки W приведены в таблицах А.1-А.4 (Приложение А).
- **7.5** Подготовка и проведение ПЦР. Фасовка U
- 7.5.1 Промаркируйте необходимое количество чистых амплификационных пробирок объёмом 0,2 мл: для исследуемых образцов, для положительного контрольного образца (K+) и отрицательного контрольного образца (K-).

П р и мер: Необходимо проанализировать 4 образца. Для этого необходимо промаркировать 4 пробирки для исследуемых образцов, одну пробирку для «К-» и одну пробирку для «К+». Общее количество пробирок – 6.

- 7.5.2 Встряхните пробирку со смесью для амплификации в течение 3-5 с и центрифугируйте в течение 1-3 с на микроцентрифуге-вортексе.
- 7.5.3 Внесите в каждую промаркированную пробирку по 6,0 мкл смеси для амплификации.
- 7.5.4 Встряхните пробирки с ПЦР-буфером и полимеразой ТехноTaq МАХ в течение 3-5 с и центрифугируйте в течение 1-3 с на микроцентрифуге-вортексе.

21

Примечание - Полимеразу ТехноТад МАХ доставать из морозильной камеры непосредственно перед использованием.

- 7.5.5 Приготовьте смесь ПЦР-буфера с полимеразой ТехноTaq MAX. Для этого смешайте в отдельной пробирке:
	- $6.0 \times (N+1)$  мкл ПЦР-буфера;
	- 0,3 х (N+1) мкл полимеразы ТехноTaq MAX,

где N – количество промаркированных пробирок с учётом «К-», «К+».

П р и м е р : Необходимо проанализировать 4 образца, «К-», «К+».

Промаркированных пробирок – 6.

Необходимо приготовить смесь ПЦР-буфера и полимеразы ТехноTaq MAX для 7 (6+1) пробирок, т.е. 42 мкл ПЦР-буфера + 2,1 мкл полимеразы ТехноTaq MAX.

7.5.6 Встряхните пробирку со смесью ПЦР-буфера с полимеразой ТехноTaq MAX в течение 3-5 с и центрифугируйте в течение 1-3 с на микроцентрифуге-вортексе.

Примечание - Смесь ПЦР-буфера и полимеразы ТехноТаq МАХ необходимо готовить непосредственно перед использованием.

7.5.7 Добавьте в пробирки со смесью для амплификации по 6,0 мкл смеси ПЦР-буфера и полимеразы ТехноTaq МАХ. Закройте плотно пробирки.

П р и м е ч а н и е – После добавления смеси ПЦР-буфера и полимеразы ТехноТаq МАХ в пробирки со смесью для амплификации необходимо в течение двух часов выполнить пп.7.5.8 - 7.5.13

7.5.8 Встряхните пробирки с препаратом ДНК, положительным контрольным образцом (K+) и отрицательным контрольным образцом (K-) в течение 3-5 с и центрифугируйте в течение 1-3 с на микроцентрифуге-вортексе.

**ВНИМАНИЕ!** Для предотвращения контаминации следует перед внесением ДНК открывать крышки только тех пробирок, в которые будет вноситься данный образец, и закрывать их, перед внесением следующего. Препараты ДНК следует вносить наконечниками с фильтром.

- 7.5.9 Внесите в соответствующие промаркированные пробирки 6,0 мкл выделенного из образца препарата ДНК (кроме пробирок «K-», «K+»).
- 7.5.10 Внесите в пробирку, промаркированную «K-» 6,0 мкл отрицательного контрольного образца, прошедшего этап выделения ДНК (см.п.7.1).
- 7.5.11 Внесите в пробирку, промаркированную «K+» 6,0 мкл положительного контрольного образца.
- 7.5.12 Центрифугируйте все пробирки в течение 3-5 с на микроцентрифуге-вортексе.
- 7.5.13 Установите все пробирки в блок детектирующего амплификатора и проведите ПЦР с учетом объёма реакционной смеси, равного 18 мкл. Программы амплификации для фасовки U приведены в таблицах Б.1-Б.4 (Приложение Б).

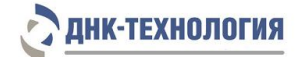

- **7.6** Подготовка и проведение ПЦР. Фасовка U, с использованием дозирующего устройства ДТстрим
- 7.6.1 Встряхните пробирку со смесью для амплификации в течение 3-5 с и центрифугируйте в течение 1-3 с на микроцентрифуге-вортексе.
- 7.6.2 Встряхните пробирки с ПЦР-буфером и полимеразой ТехноTaq МАХ в течение 3-5 с и центрифугируйте в течение 1-3 с на микроцентрифуге-вортексе.

Примечание - Полимеразу ТехноТад МАХ доставать из морозильной камеры непосредственно перед использованием.

- 7.6.3 Следуя указаниям ПО дозирующего устройства ДТстрим, в отдельной пробирке приготовьте смесь ПЦР-буфера с полимеразой ТехноTaq MAX.
- 7.6.4 Встряхните пробирку в течение 3-5 с и центрифугируйте в течение 1-3 с на микроцентрифуге-вортексе.
- 7.6.5 Встряхните пробирки с препаратом ДНК, положительным контрольным образцом (K+) и отрицательным контрольным образцом (K-) в течение 3-5 с и центрифугируйте в течение 1-3 с на микроцентрифуге-вортексе.
- 7.6.6 Установите пробирки со смесью для амплификации, со смесью ПЦР-буфера и полимеразы ТехноTaq МАХ, с препаратами ДНК, положительным контрольным образцом и отрицательным контрольным образцом, а так же микропланшет для ПЦР на рабочий стол ДТстрим и проведите дозирование компонентов согласно руководству по эксплуатации.
- 7.6.7 Поместите аккуратно, не встряхивая микропланшет в подложку герметизирующего устройства ДТпак после завершения программы на дозирующем устройстве ДТстрим.
- 7.6.8 Проведите процедуру запечатывания микропланшет термопленкой согласно инструкции к прибору ДТпак.
- 7.6.9 Центрифугируйте микропланшет при 1000 об/мин в течение 30 с.
- 7.6.10 Установите микропланшет в блок детектирующего амплификатора и проведите ПЦР с учетом объёма реакционной смеси, равного 18 мкл. Программы амплификации для фасовки U приведены в таблицах Б.1-Б.4 (Приложение Б).

## **8 РЕГИСТРАЦИЯ РЕЗУЛЬТАТОВ АМПЛИФИКАЦИИ**

**8.1** Регистрация результатов амплификации с использованием ПЦР-детектора После прохождения реакции амплификации пробирки поместите в ПЦР-детектор, оформите протокол и проведите регистрацию результатов в соответствии с инструкцией к прибору (пороговые значения для специфического продукта

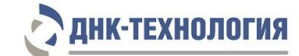

- **8.2** Регистрация результатов амплификации с использованием детектирующих амплификаторов Регистрация сигнала флуоресценции проводится прибором автоматически во время амплификации. Оформление протокола и анализ результатов проводится в соответствии с инструкцией к прибору.
- **8.3** Регистрация результатов амплификации с использованием гель-электрофореза
- 8.3.1 По окончании реакции амплификации результаты анализируют методом горизонтального гель-электрофореза в соответствии с инструкцией к комплекту реагентов для детекции продуктов ПЦР методом гель-электрофореза.
- 8.3.2 Откройте крышки пробирок с продуктами амплификации и проколите в парафине отверстие диаметром примерно 2-3 мм с помощью стальной проволоки. После прокалывания каждой пробирки проволоку промыть в ёмкости с водопроводной водой.
- 8.3.3 Внесите осторожно 7,0 мкл продуктов амплификации из каждой амплификационной пробирки в соответствующую лунку агарозного геля под буферный раствор.
- 8.3.4 Установите крышку камеры для электрофореза и подключите источник постоянного тока. Электрофорез проводят при напряжении 20 Вольт/см в течение 10 мин (при ширине камеры 10 см, напряжение, устанавливаемое в источнике постоянного тока, должно быть приблизительно равно 200 В).
- 8.3.5 Отключите источник постоянного тока после окончания электрофореза, снимите крышку с камеры.
- 8.3.6 Выньте пластину с агарозным гелем из камеры для электрофореза, снимите гель с пластины, подцепив его с края, и поместите на экран трансиллюминатора.
- 8.3.7 Наденьте защитную маску или установите защитный экран, включите трансиллюминатор и проанализируйте полученные результаты. Продукт амплификации виден в ультрафиолетовом свете (длина волны 254 нм или 310 нм) в виде светящейся полосы красно-оранжевого цвета.

## **9 УЧЕТ РЕЗУЛЬТАТОВ РЕАКЦИИ**

- **9.1** Учет результатов реакции с помощью ПЦР-детектора или детектирующего амплификатора
- 9.1.1 Учет и интерпретация результатов реакции осуществляется автоматически с помощью программного обеспечения, поставляемого с ПЦР-детектором или детектирующим амплификатором.
- 9.1.2 В биологических образцах, содержащих ДНК цитомегаловируса человека (специфический продукт):
	- программа ПЦР-детектора фиксирует положительный результат. Результат амплификации внутреннего контрольного образца в этом случае в учет не принимается;

## ДНК-ТЕХНОЛОГИЯ

- детектирующий амплификатор регистрирует экспоненциальный рост уровня флуоресценции для специфического продукта. Результат амплификации внутреннего контрольного образца в этом случае в учет не принимается.
- 9.1.3 В биологических образцах, не содержащих ДНК цитомегаловируса человека:
	- программа ПЦР-детектора при положительном результате амплификации внутреннего контрольного образца фиксирует отрицательный результат;
	- детектирующий амплификатор регистрирует экспоненциальный рост уровня флуоресценции внутреннего контрольного образца и отсутствие экспоненциального роста кривой для специфического продукта.
- 9.1.4 Результат оценивается как недостоверный в случае:
	- отрицательного результата на наличие ДНК цитомегаловируса человека и отрицательного результата амплификации внутреннего контрольного образца (ПЦРдетектор).
	- отсутствия экспоненциального роста уровня флуоресценции для специфического продукта и для внутреннего контрольного образца (детектирующий амплификатор). Это может быть вызвано присутствием ингибиторов в препарате ДНК, полученном из клинического материала; неверным выполнением протокола анализа, несоблюдением температурного режима амплификации и др. В этом случае требуется либо повторная постановка амплификации препарата ДНК, либо повторное выделение препарата ДНК, либо повторное взятие клинического материала.
- 9.1.5 Программа ПЦР-детектора фиксирует сомнительный результат в случае, если значение для специфического продукта попадает в зону неопределенности результатов (результат амплификации внутреннего контрольного образца в учет не принимается). В этом случае необходимо повторить исследование данного образца (см.п.9.1.4).
- 9.1.6 При получении положительного результата (ПЦР-детектор) или экспоненциального роста флуоресценции (детектирующий амплификатор) для специфического продукта в отрицательном контрольном образце (K-) результаты всей постановочной серии бракуют. В этом случае необходимо проведение специальных мероприятий для устранения контаминации.
- **9.2** Учет результатов реакции с помощью гель-электрофореза
- 9.2.1 В положительных образцах должны быть видны полосы оранжево-красного цвета на уровне полосы положительного контрольного образца, соответствующие фрагменту генома CMV размером 280 п.н. Наличие или отсутствие полосы, соответствующей внутреннему контрольному образцу размером 560 п.н., в этом случае в учет не принимают.
- 9.2.2 В отрицательных образцах, в том числе в отрицательном контрольном образце, светящиеся полосы оранжево-красного цвета, соответствующие фрагменту генома CMV размером 280 п.н. должны отсутствовать, а полоса, соответствующая

внутреннему контрольному образцу размером 560 п.н., должна быть отчетливо видна.

- 9.2.3 В случае отсутствия в исследуемом образце полосы оранжево-красного цвета, соответствующей фрагменту генома CMV размером 280 п.н. и отсутствия полосы оранжево-красного цвета, соответствующей внутреннему контрольному образцу размером 560 п.н. результат считают недостоверным. Это может быть вызвано присутствием ингибиторов в препарате ДНК, полученном из клинического материала; неверным выполнением протокола анализа, несоблюдением температурного режима амплификации и др. В этом случае требуется либо повторная постановка амплификации препарата ДНК, либо повторное выделение препарата ДНК, либо повторное взятие клинического материала.
- 9.2.4 В случае наличия полосы, соответствующей фрагменту генома CMV размером 280 п.н., в отрицательном контрольном образце (K-) результаты всей постановочной серии считают недостоверными. В этом случае необходимо проведение специальных мероприятий для устранения контаминации.

#### **10 ТРАНСПОРТИРОВАНИЕ, ХРАНЕНИЕ И ЭКСПЛУАТАЦИЯ**

- **10.1** Транспортирование
- 10.1.1 Транспортирование набора реагентов осуществляют в термоконтейнерах с хладоэлементами всеми видами крытого транспорта при температуре, соответствующей условиям хранения компонентов, входящих в состав набора.
- 10.1.2 Допускается транспортирование полимеразы ТехноTaq МАХ (фасовка U) при температуре от 2 °С до 8 °С не более 5 суток.
- 10.1.3 Наборы реагентов, транспортированные с нарушением температурного режима, применению не подлежат.
- **10.2** Хранение
- 10.2.1 Компоненты набора реагентов, за исключением полимеразы ТехноTaq МАХ, следует хранить в холодильнике или холодильной камере при температуре от 2 °С до 8 °С в течение всего срока годности.
- 10.2.2 Полимеразу ТехноTaq МАХ следует хранить в морозильной камере при температуре от минус 18 °С до минус 22 °С в течение всего срока годности набора.
- 10.2.3 Смесь для амплификации и смесь для амплификации, запечатанную парафином, следует хранить в холодильнике или холодильной камере при температуре от 2 °С до 8 °С в защищённом от света месте в течение всего срока годности набора.
- 10.2.4 Наборы реагентов, хранившиеся с нарушением регламентированного режима, а также с истекшим сроком годности, применению не подлежат.
- **10.3** Указания по эксплуатации
- 10.3.1 Набор должен применяться согласно действующей версии утвержденной инструкции по применению.
- 10.3.2 После вскрытия упаковки компоненты набора следует хранить при следующих условиях:
	- ˗ компоненты набора следует хранить в холодильнике или холодильной камере при температуре от 2 °С до 8 °С в течение всего срока годности набора;
	- ˗ смесь для амплификации и смесь для амплификации, запечатанную парафином, следует хранить в холодильнике или холодильной камере при температуре от 2 °С до 8 °С в защищённом от света месте в течение всего срока годности набора;
	- ˗ полимеразу ТехноTaq MAX следует хранить в морозильной камере при температуре от минус 18 °С до минус 22 °С в течение всего срока годности набора.

## **11 УКАЗАНИЯ ПО УТИЛИЗАЦИИ**

- **11.1** При использовании набора в клинико-диагностической лаборатории образуются отходы классов А и Б, которые классифицируются и утилизируются в соответствии с требованиями СанПиН 2.1.7.2790-10 «Санитарно-эпидемиологические требования к обращению с медицинскими отходами».
- **11.2** Наборы, пришедшие в непригодность, в том числе, в связи с истечением срока годности и неиспользованные реактивы, относятся к классу Б и подлежат утилизации в соответствии с требованиями СанПиН 2.1.7.2790-10 и МУ 1.3.2569-09.
- **11.3** Упаковка набора реагентов (коробки, грипперы) после использования по назначению, относится к отходам класса А и утилизируется с бытовыми отходами.

## **12 ГАРАНТИИ ИЗГОТОВИТЕЛЯ**

- **12.1** Предприятие-изготовитель гарантирует соответствие набора требованиям технических условий при соблюдении условий транспортирования, хранения и применения, установленных техническими условиями.
- **12.2** Срок годности набора 12 месяцев при соблюдении всех условий транспортирования, хранения и эксплуатации.

## **13 РЕМОНТ И ТЕХНИЧЕСКОЕ ОБСЛУЖИВАНИЕ**

**13.1** Набор реагентов предназначен для одноразового использования и не подлежит техническому обслуживанию и текущему ремонту.

## **14 СИМВОЛЫ, ИСПОЛЬЗУЕМЫЕ ПРИ МАРКИРОВКЕ НАБОРА**

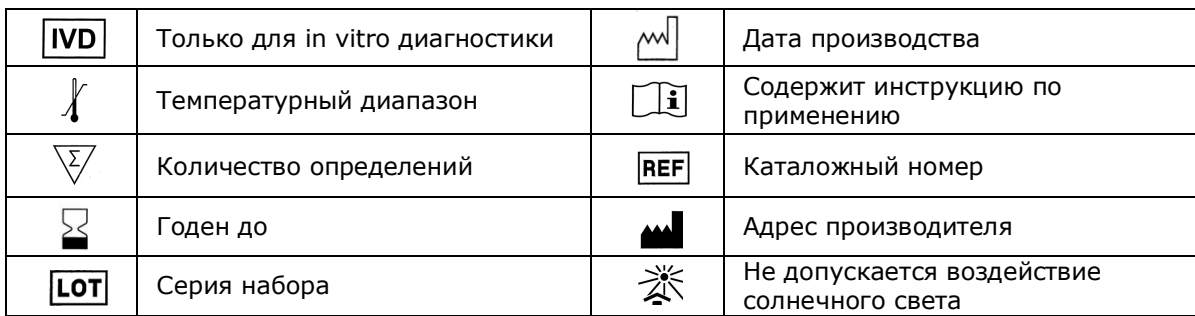

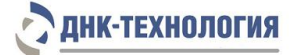

#### **15 ПЕРЕЧЕНЬ ПРИМЕНЯЕМЫХ НАЦИОНАЛЬНЫХ СТАНДАРТОВ**

ГОСТ 2.105-95 Общие требования к текстовым документам.

ГОСТ ISO 14971-2011 Изделия медицинские. Применение менеджмента риска к медицинским изделиям.

ГОСТ Р 15.309-98 Система разработки и постановки продукции на производство. Испытания и приёмка выпускаемой продукции. Основные положения.

ГОСТ Р 51088-2013 Медицинские изделия для диагностики ин витро. Реагенты, наборы реагентов, тест-системы, контрольные материалы, питательные среды. Требования к изделиям и поддерживающей документации.

ГОСТ Р 51352-2013 Медицинские изделия для диагностики ин витро. Методы испытаний.

ГОСТ Р 53022.3-2008 Требования к качеству клинических лабораторных исследований. Ч.3. Правила оценки клинической информативности лабораторных тестов.

ГОСТ Р ИСО 18113-1-2015 Медицинские изделия для диагностики in vitro. Информация, предоставляемая изготовителем (маркировка). Часть 1. Термины, определения и общие требования.

ГОСТ Р ИСО 18113-2-2015 Медицинские изделия для диагностики in vitro. Информация, предоставляемая изготовителем (маркировка). Часть 2. Реагенты для диагностики in vitro для профессионального применения.

ГОСТ Р ИСО 23640-2015 Изделия медицинские для диагностики in vitro. Оценка стабильности реагентов для диагностики in vitro.

ГОСТ Р ИСО 15223-1-2014 Изделия медицинские. Символы, применяемые при маркировании на медицинских изделиях, этикетках и в сопроводительной документации. Ч.1. Основные требования.

ГОСТ Р 52905-2007 (ИСО 15190:2003) Лаборатории медицинские. Требования безопасности.

Примечание - Указанные выше стандарты были действующими на момент утверждения инструкции по применению. В дальнейшем, при пользовании документом, целесообразно проверить действие ссылочных нормативных документов на текущий момент. Если ссылочный документ заменён или изменён, то при применении настоящего документа следует пользоваться заменённым (изменённым) документом.

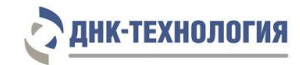

## **16 АДРЕС ДЛЯ ОБРАЩЕНИЯ**

Производство наборов реагентов имеет сертифицированную систему менеджмента качества и соответствует требованиям стандарта систем менеджмента качества ISO 9001 в области разработка, производство и продажа IVD реагентов и приборов для медицинской молекулярно-генетической диагностики и другого лабораторного применения и EN ISO 13485 в области разработка, производство и продажа IVD реагентов и приборов для медицинской молекулярно-генетической диагностики.

**Производитель:** Общество с ограниченной ответственностью «Научно-Производственное Объединение ДНК-Технология», ООО «НПО ДНК-Технология» (Общество с ограниченной ответственностью), Россия.

адрес: 142281, Московская обл., г. Протвино, ул. Железнодорожная, д. 20.

#### **Место производства:**

- 1) ООО «НПО ДНК-Технология»: Россия, 142281, Московская обл. г. Протвино, ул. Железнодорожная, д. 20.
- 2) ООО «ДНК-Технология ТС»: Россия, 117246, г. Москва, Научный проезд, д. 20, стр.4.

Рекламации по вопросам качества набора реагентов ЦМВ-ГЕН, следует направлять по адресу: ООО «ДНК-Технология», 117587, г. Москва, Варшавское шоссе, д. 125 ж, к.6., тел./факс +7 (495) 640-17-71, www.dna-technology.ru

Служба клиентской поддержки:

8-800-200-75-15 (звонок по России бесплатный),

+7(495) 640-16-93 (для стран СНГ и зарубежья, звонок платный),

E-mail: hotline@dna-technology.ru

Анкета для осуществления обратной связи находится на сайте компании «ДНК-Технология»: http://www.dna-technology.ru/customer\_support/

> Номер: 449-1 2018-08-08

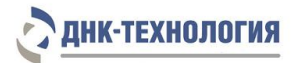

## Приложение А

#### ПЦР с детекцией в режиме реального времени, фасовки S, W

Таблица А.1 - Программа амплификации для детектирующих амплификаторов «ДТпрайм», «ДТлайт», «ДТ-96», «ДТ-322»

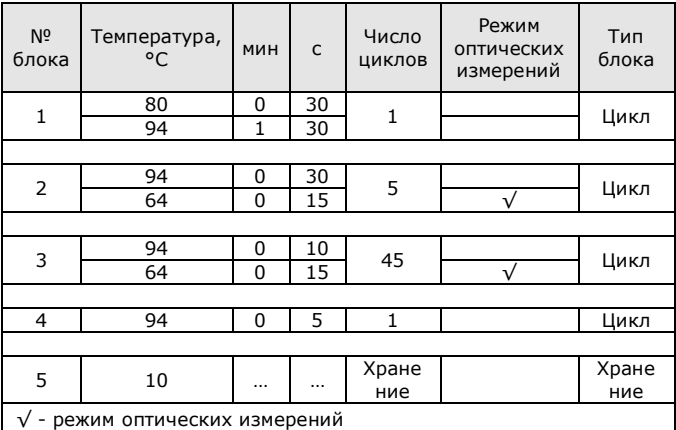

Таблица А.2 - Программа амплификации для прибора Rotor-Gene Q

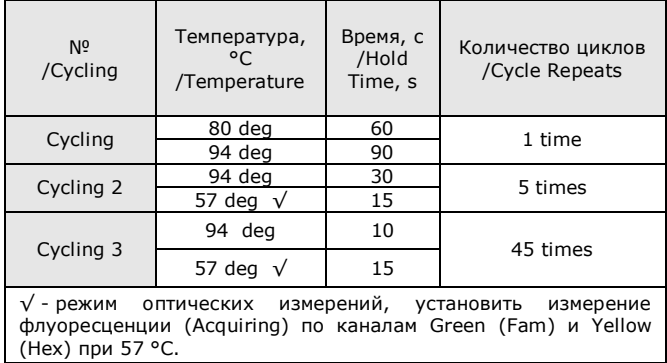

#### ПЦР с флуоресцентной детекцией по конечной точке, фасовка S

Таблица А.5 - Программа амплификации для амплификаторов с активным регулированием (например, Терцик). Время в скобках указано для амплификаторов без активного регулирования

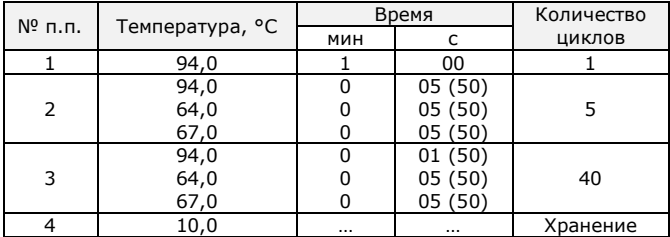

Таблица А.3 - Программа амплификации для амплификатора iCycler iQ

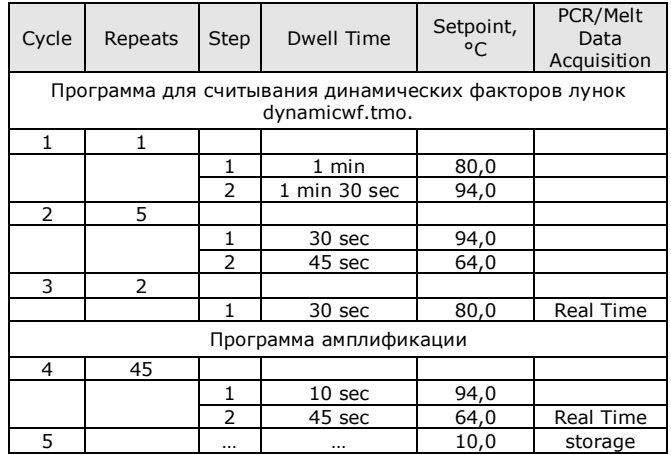

#### Таблица А.4 - Программа амплификации для амплификатора iCycler iQ5

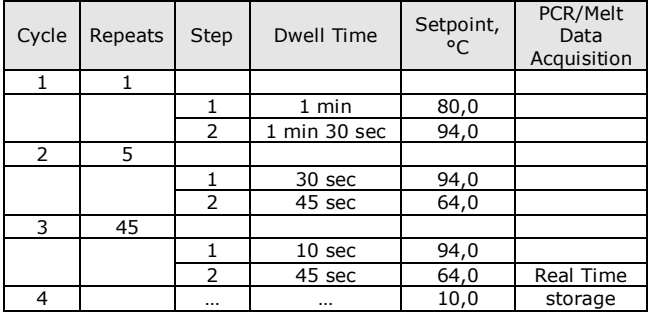

#### ПЦР с детекцией методом гель-электрофореза, фасовка S

Таблица А.6 - Программа амплификации для амплификаторов с активным регулированием (например, Терцик). Время в скобках указано для амплификаторов без активного регулирования

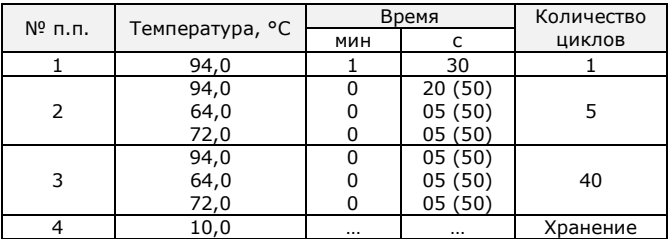

При использовании других амплификаторов обратитесь к представителю производителя для уточнения программы амплификации.

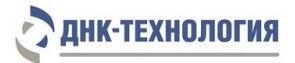

## Приложение Б

#### ПЦР с детекцией в режиме реального времени, фасовка U

Таблица Б.1 - Программа амплификации для детектирующих амплификаторов «ДТпрайм», «ДТлайт», «ДТ-96», «ДТ-322»

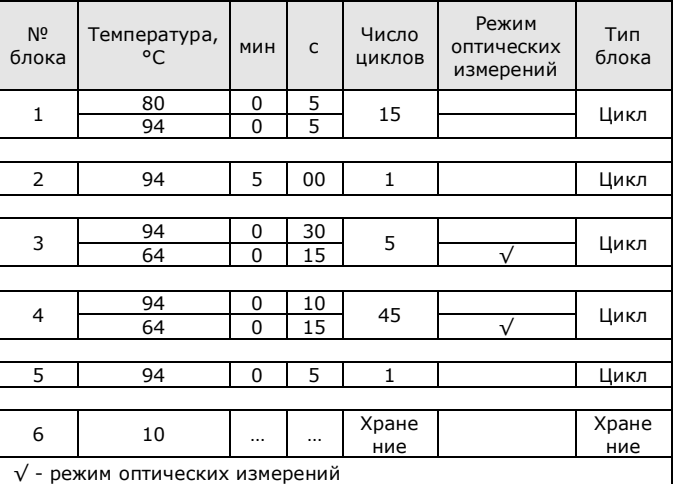

Таблица Б.2 - Программа амплификации для прибора Rotor-Gene Q

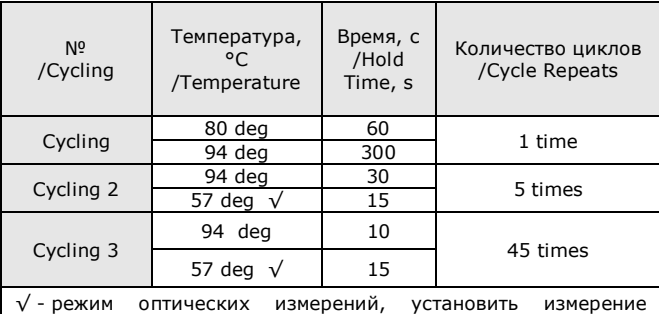

флуоресценции (Acquiring) по каналам Green (Fam) и Yellow (Hex) при 57 °С.

Таблица Б.3 – Программа амплификации для амплификатора iCycler iQ

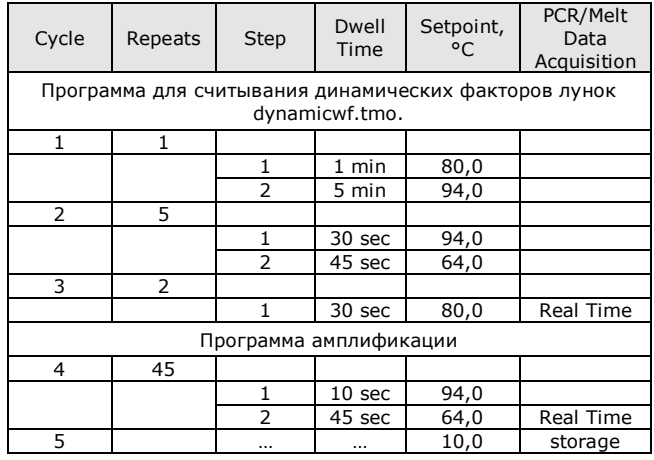

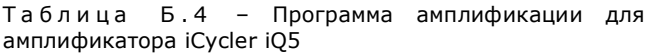

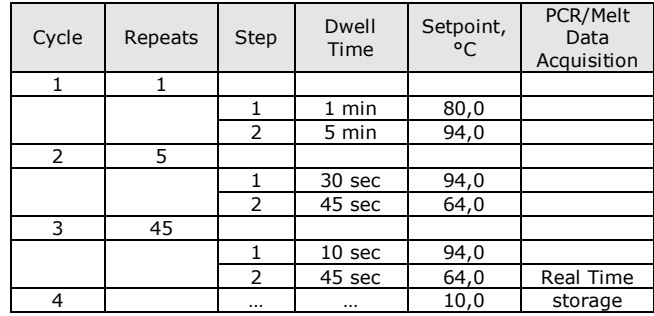

При использовании других амплификаторов обратитесь к представителю производителя для уточнения программы амплификации.